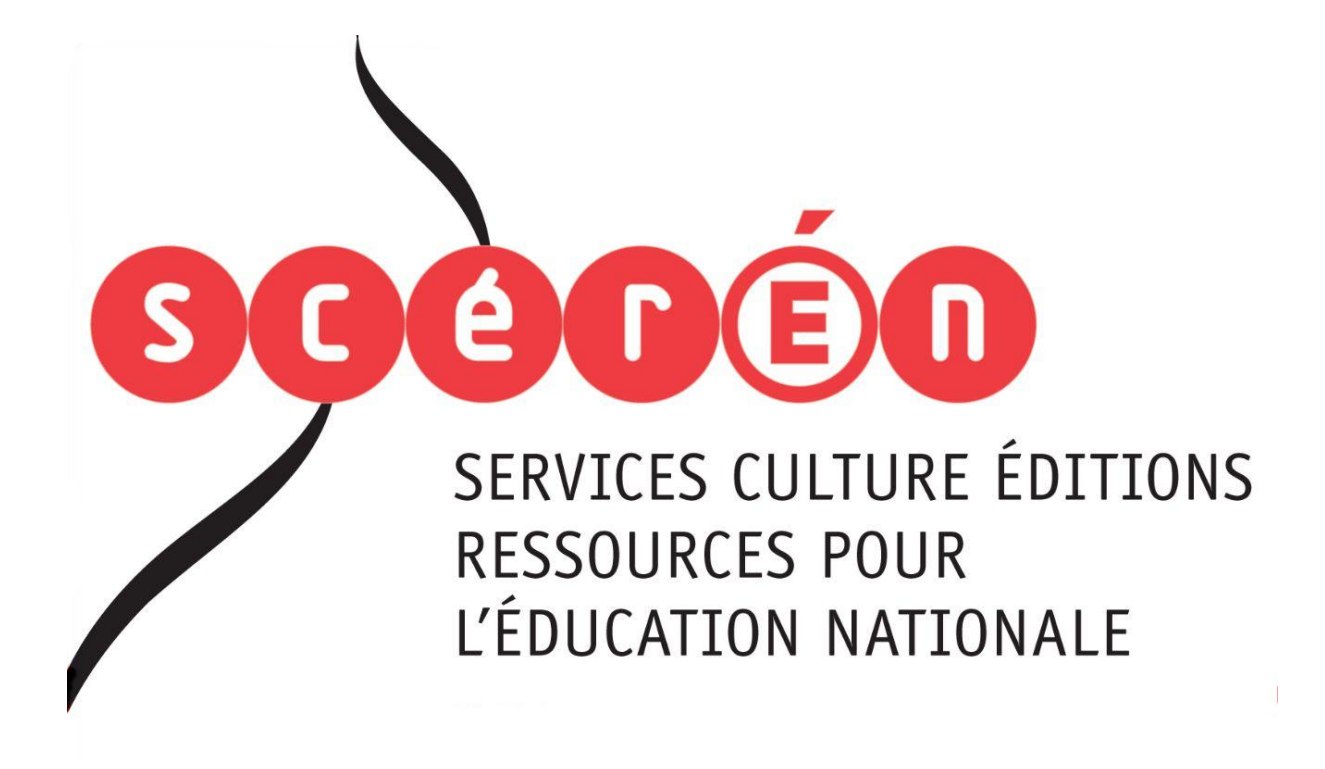

**Ce document a été numérisé par le CRDP de Montpellier pour la Base Nationale des Sujets d'Examens de l'enseignement professionnel**

Ce fichier numérique ne peut être reproduit, représenté, adapté ou traduit sans autorisation.

## **BACCALAURÉAT PROFESSIONNEL**

## **ARTISANAT ET MÉTIERS D'ARTOPTION COMMUNICATION GRAPHIQUE**

**SESSION 2012**

## **E1 : ÉPREUVE SCIENTIFIQUE ET TECHNIQUE**

**SOUS-ÉPREUVE A1 - UNITÉ 23**

## **ÉTUDE D'UN PROCÉDÉ DE FABRICATIONSITUÉ DANS LA CHAINE GRAPHIQUE**

Ce sujet comporte 6 pages numérotées de 1/6 à 6/6. L'ensemble du dossier est à rendre par le candidat.

Dans ce projet vous aurez à vérifier différentes étapes de la fabrication à travers les opérations suivantes :

À agrafer dans une copie modèle E.N. Prière d'agrafer l'ensemble de manière à faciliter la consultation du dossier dans l'ordre logique de lecture.

NE PAS PLIER, CE SUJET EST CONÇU POUR ÊTRE LU EN FORMAT A3 PAYSAGE.

Une brochure composée de 4 pages de couverture et de 16 pages intérieures. Format fini, plié, rogné : 210 x 297 mm à la française (format A4). Impression : Offset - Trame 150 lpi. Format d'impression : à déterminer selon le nombre de pages par cahier. Tirage: 100 000 exemplaires. **ERAN FRANCATION**<br> **BASE NATION CONTRANT CONTRANT PROPERTIES CONTRANT PROPERTIES CONTRANT PROPERTIES CONTRANT PROPERTIES CONTRANT PROPERTIES CONTRANT PROPERTIES CONTRANT PROPERTIES CONTRANT PROPERTIES CONTRANT PROPERTIES** 

Calculer le devis de réalisation de la brochure. (en détaillant vos calculs

- Donner la répartition des articles et des illustrations de la manière la plus économique.
- Étudier les impositions du document.
- et en posant vos opérations)
- Rédiger une proposition de prix en tenant compte du cahier des charges.
- Questions techniques complémentaires.
- - le tout sera encarté.
- supérieur à celui destiné aux pages intérieures. Réseau B

## SUJET

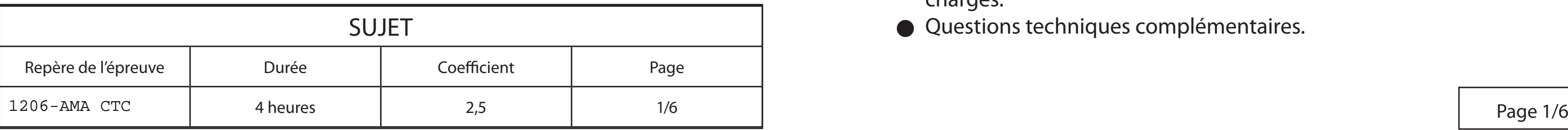

Le service culturel d'une grande ville associé à son cinéma d'art et d'essai organise la semaine du cinéma muet.

L'objectif est d'éditer une brochure pour annoncer la programmation du cinéma durant l'évènement et de présenter certains grands films classiques du début du XXe siècle.

# Cahier des charges de la brochure

Façonnage : brochage réalisé en deux cahiers piqués à cheval (2 agrafes) ; une couverture en quadri pour le recto seulement ; la pagination de la couverture sera en chiffres romains. un cahier intérieur de 16 pages paginé de 1 à 16 ;

Papier : couché brillant, le grammage du papier utilisé pour la couverture est

### Réalisation informatisée et mise en page sur un logiciel de PAO

## Travail demandé

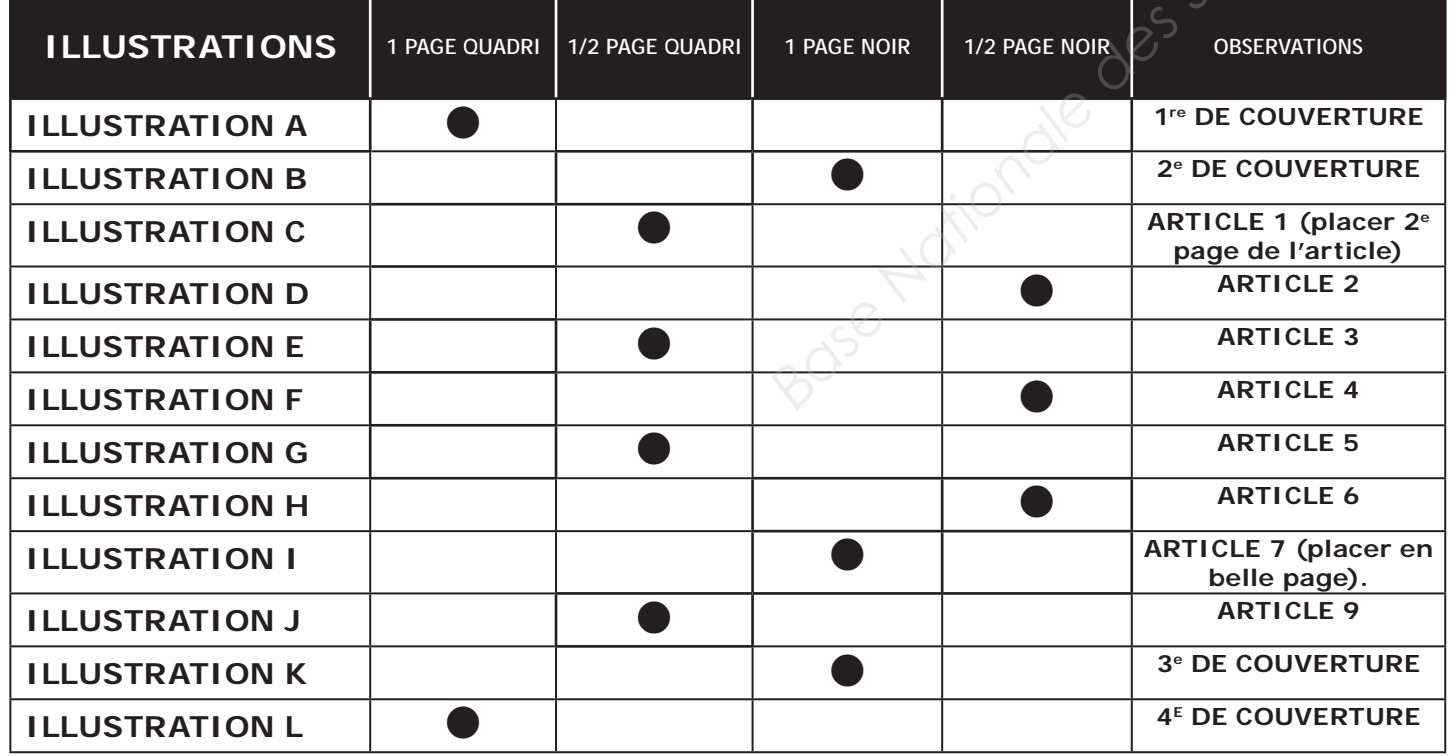

# 1<sup>re</sup> PARTIE a) Répartitions b) CHEMIN DE FER LINÉAIRE :

Les illustrations accompagnent les articles de présentation des films et les articles se suivent. VOUS COMPLÉTEREZ le chemin de fer de la page suivante : vous placerez les illustrations au plus économique dans l'ensemble de la réalisation en vous servant du tableau ci-dessous.

Liste des articles et des illustrations à insérer dans la brochure

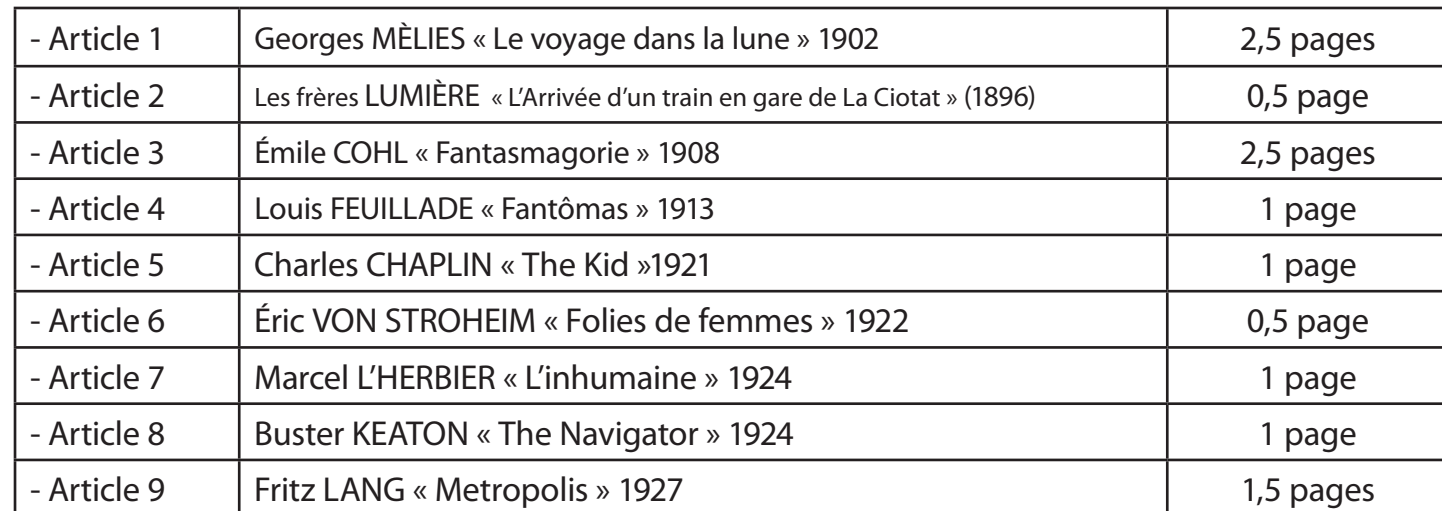

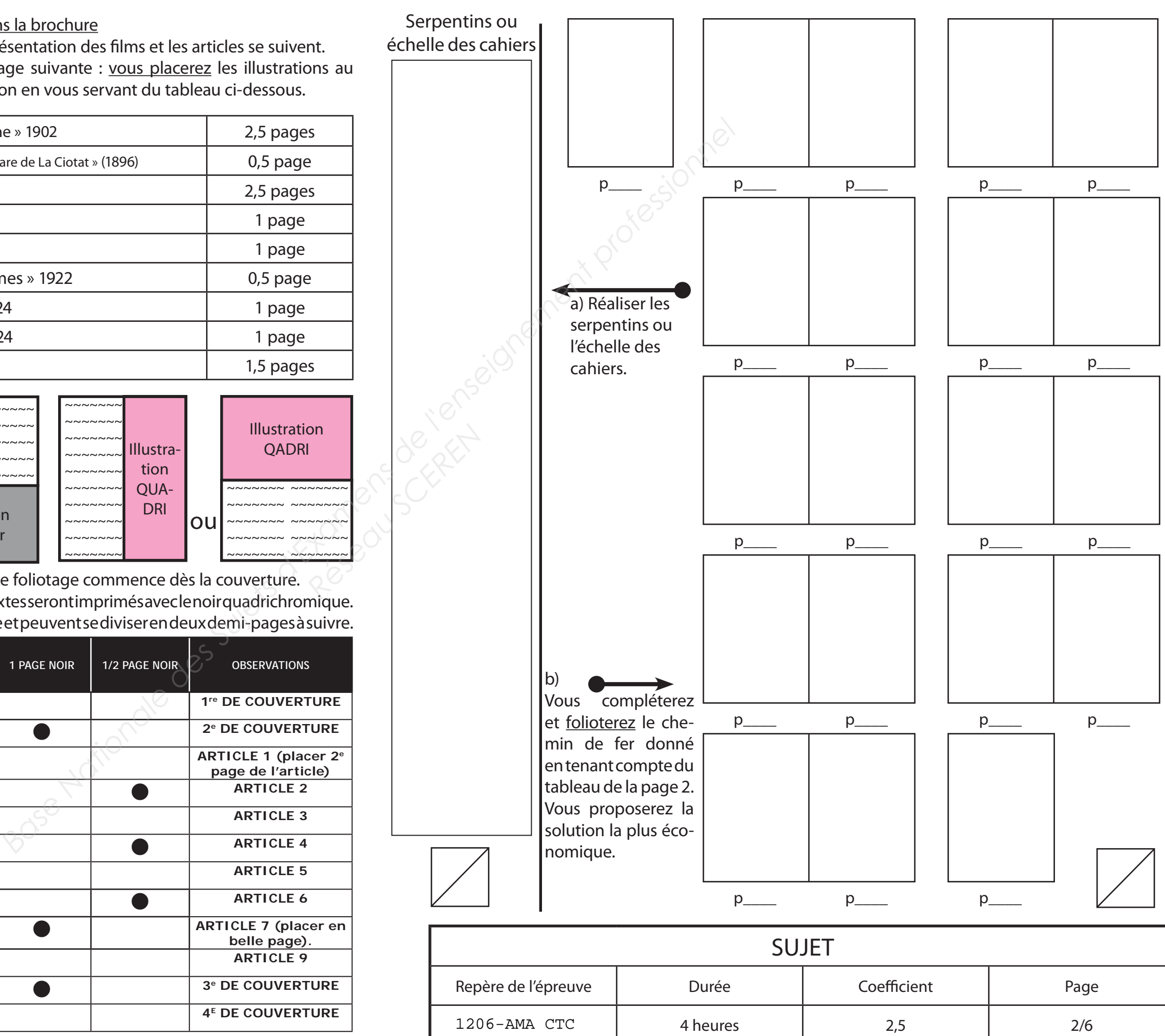

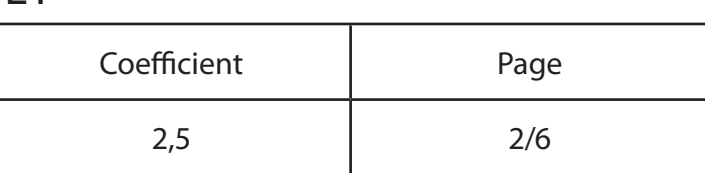

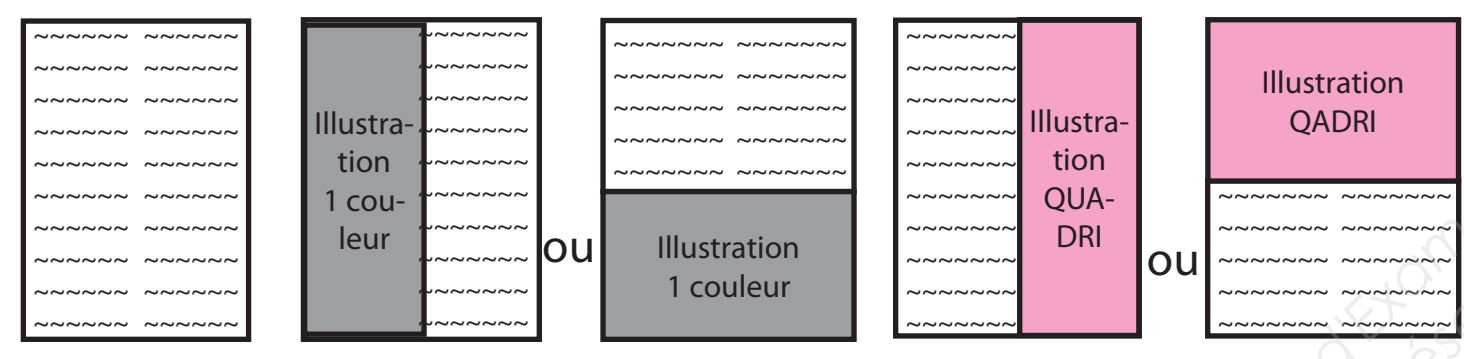

Exemples pour le système de mise en page adopté. Le foliotage commence dès la couverture. Pour les pages qui comportent des quadrichromies les textes seront imprimés avec le noir quadrichromique. Les articles ne commencent pas forcément en belle page et peuvent se diviser en deux demi-pages à suivre.

### IMPRESSION SOLUTION 2 (2 poses). Calcul de l'impression sans la passe. ATTENTION le calcul se fait recto + verso.

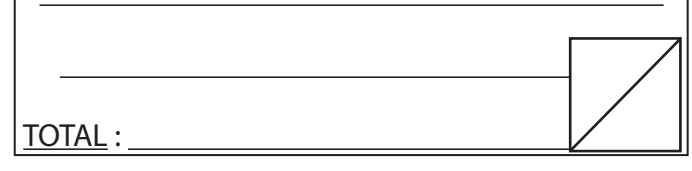

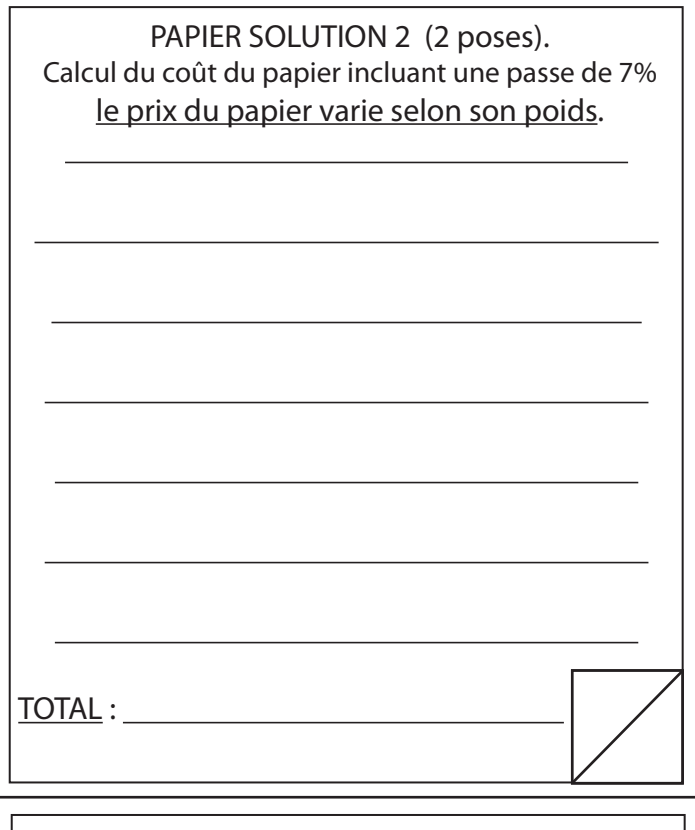

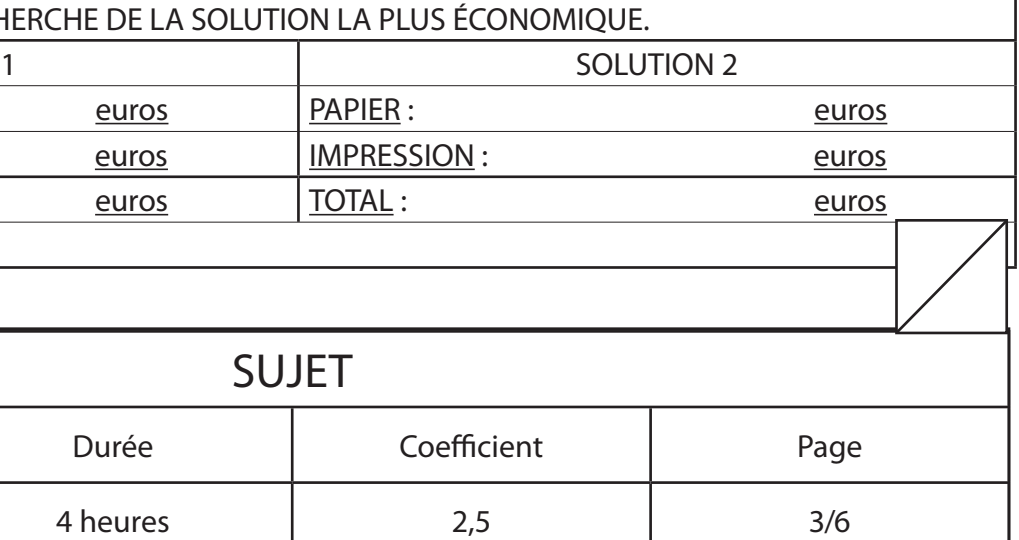

PAPIER SOLUTION 1 (4 poses).

# 2<sup>e</sup> PARTIE a) IMPOSITIONS Couverture : b) DEVIS comparatif papier-impression

a) Vous réaliserez deux schémas d'imposition de la couverture pour deux impositions différentes en tenant compte des formats papier proposés en annexe page 6.

 Vous indiquerez les cotes, les folios (en bleu), les plis (en vert) et les coupes (en rouge) qui correspondent.

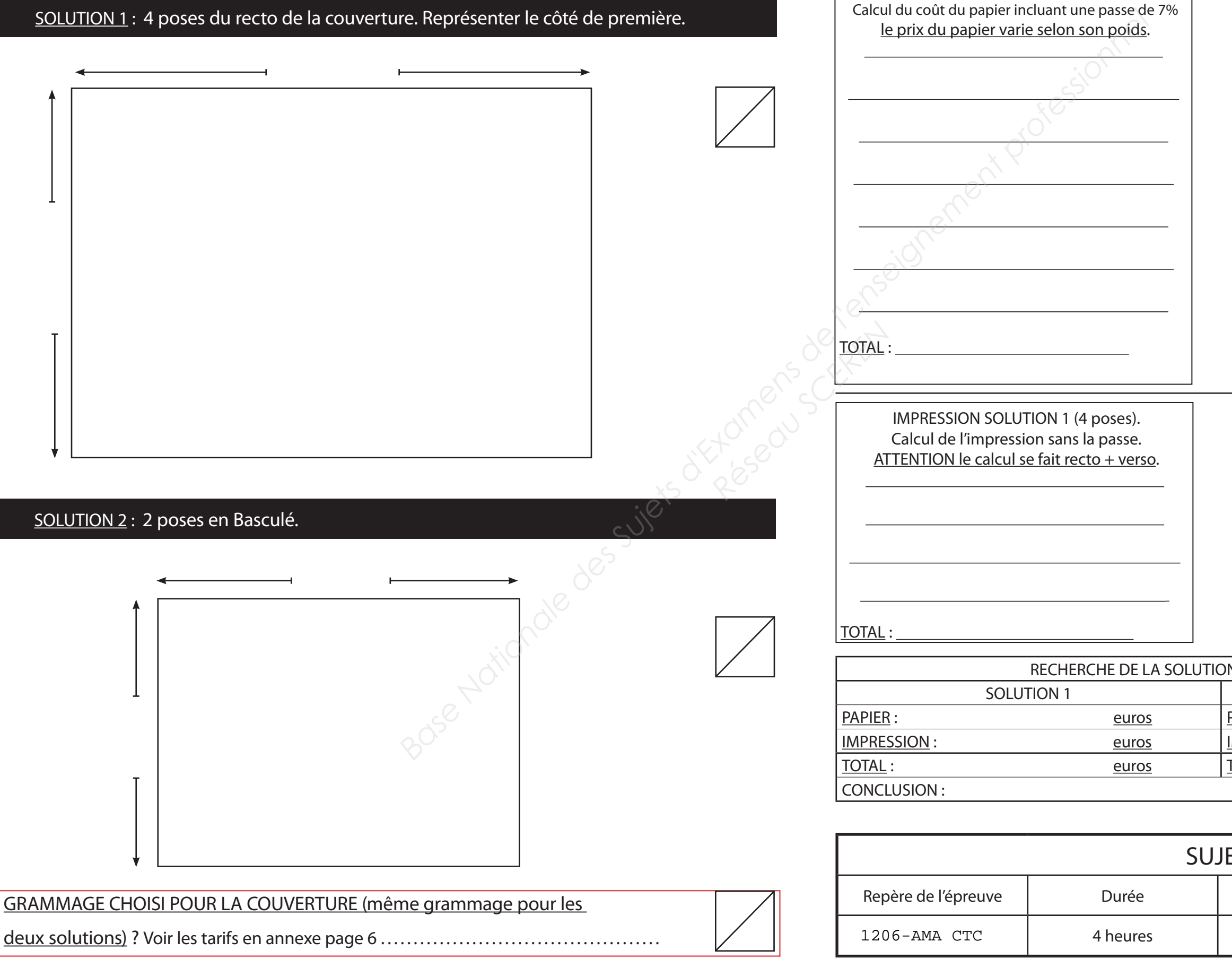

b) Dans un 1<sup>er</sup> temps, vous calculerez le coût du papier pour chacune des deux impositions. Dans un 2<sup>e</sup> temps vous calculerez le coût de l'impression pour chacune des deux impositions. Dans un 3<sup>e</sup> temps le total papier-impression vous donnera <u>la solution la plus économique</u>.

- b) Dans un 1<sup>er</sup> temps, vous calculerez le coût du papier pour le cahier intérieur.
	- solution la plus économique.

### 1) POSTE PAPIER

1) COMPOSITION - MISE EN PAGE pour l'ensemble couverture + le cahier Vous détaillerez le calcul en vous appuyant sur les tarifs en annexe page 6.

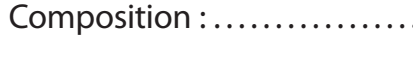

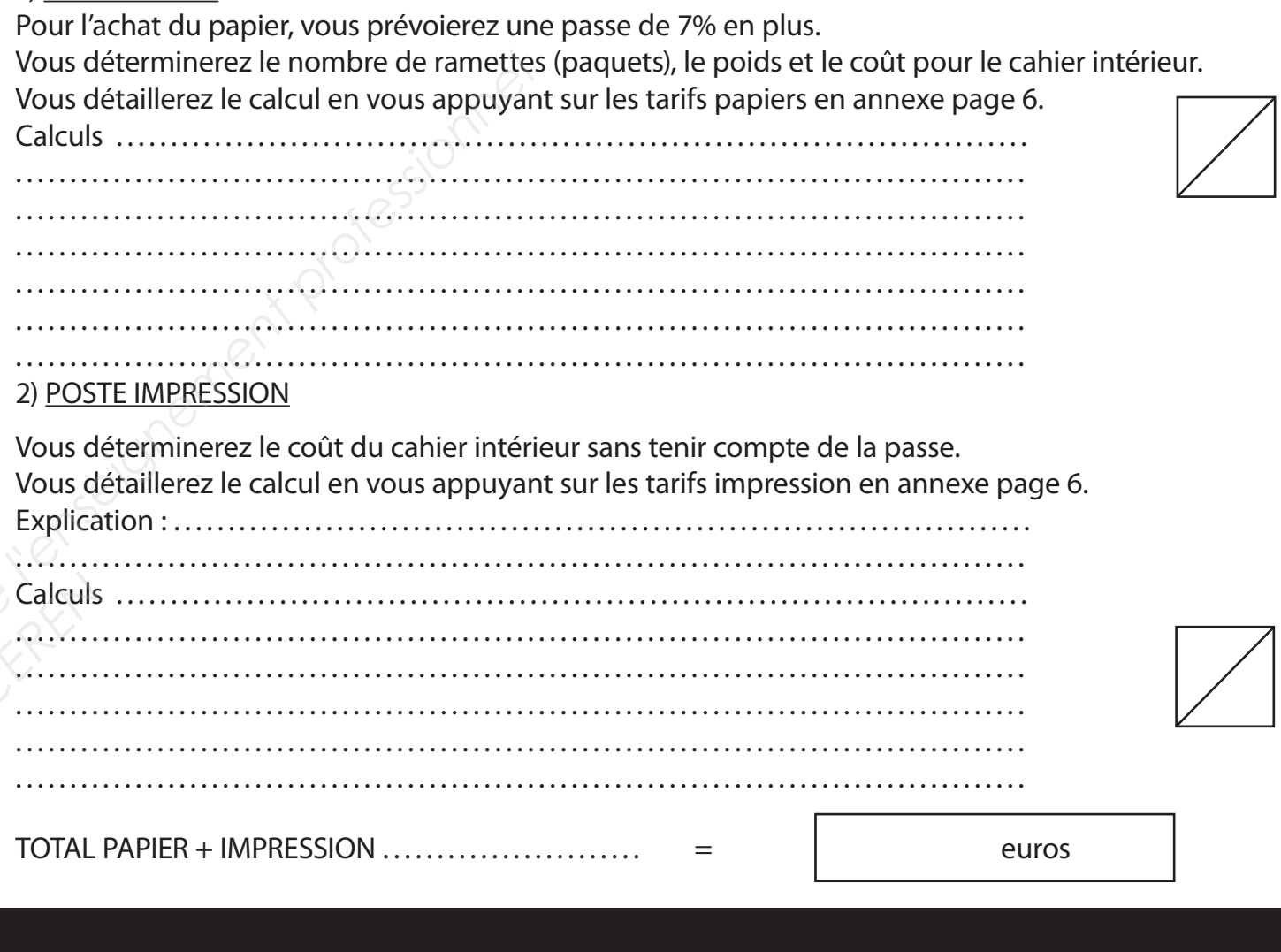

### 3) CALCUL DU POSTE FACONNAGE

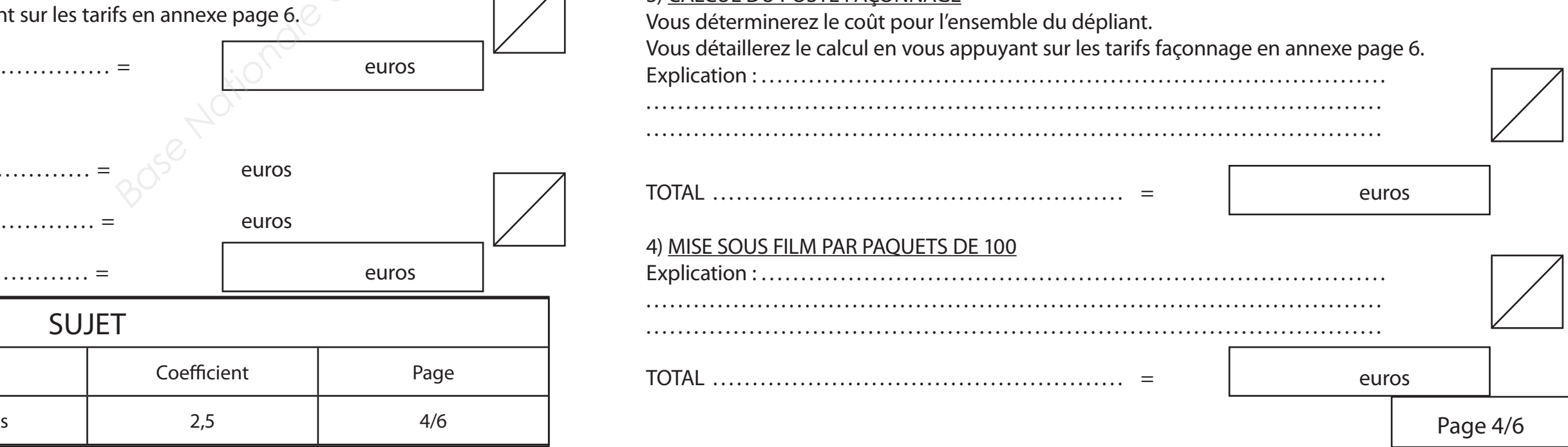

Dans un 2<sup>e</sup> temps vous calculerez le coût de l'impression pour le cahier intérieur en fonction de <u>la</u>

# 3<sup>e</sup> PARTIE a) IMPOSITION Cahier Intérieur : b) DEVIS Cahier Intérieur :

a) Vous réaliserez le schéma d'imposition du verso du deuxième cahier (il s'agit du cahier de 16 pages) en tenant compte des formats machine proposés en annexe page 6. Vous indiquerez les cotes, les folios (en bleu), les plis (en vert) et les coupes (en rouge) qui correspondent.

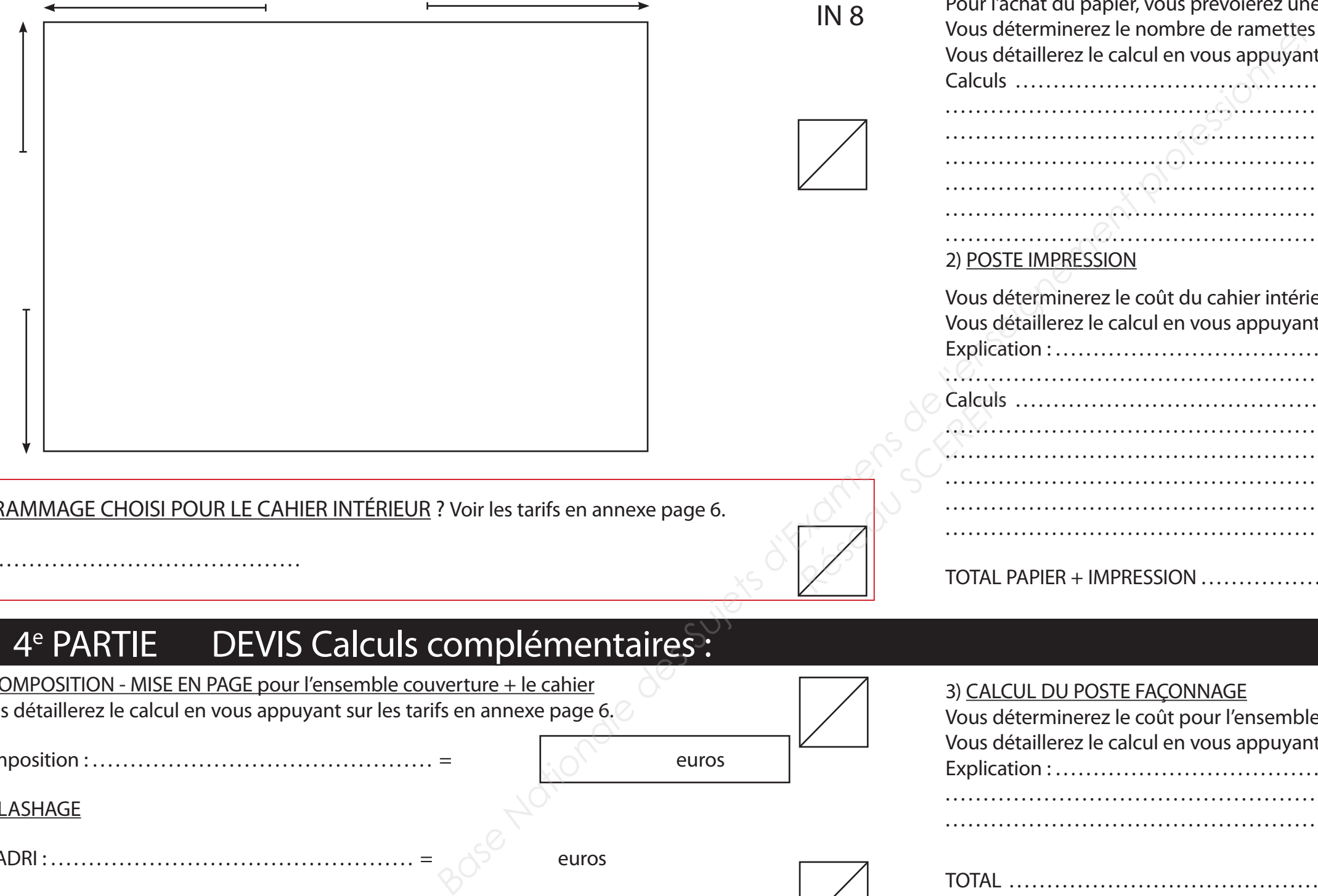

GRAMMAGE CHOISI POUR LE CAHIER INTÉRIEUR ? Voir les tarifs en annexe page 6.

# 4<sup>e</sup> PARTIE DEVIS Calculs complémentaires :

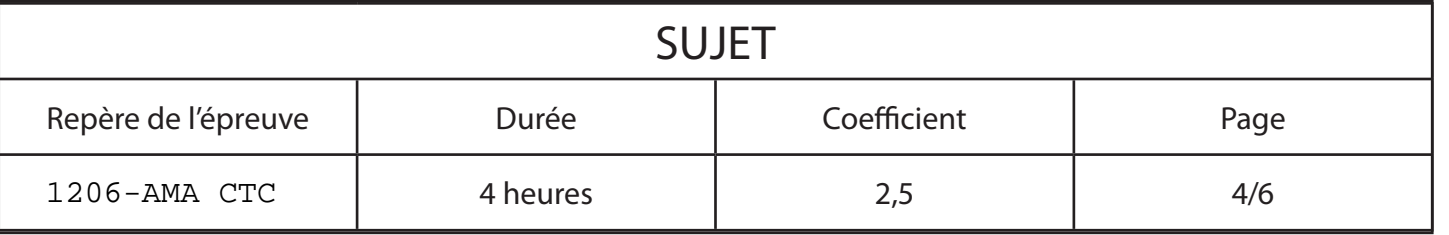

Composition : . . . . . . . . . . . . . . . . . . . . . . . . . . . . . . . . . . . . . . . . . . . . . = euros

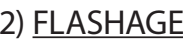

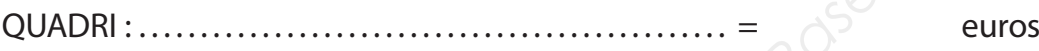

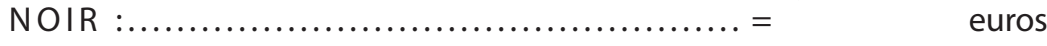

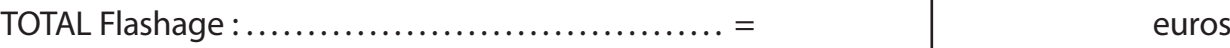

............................................

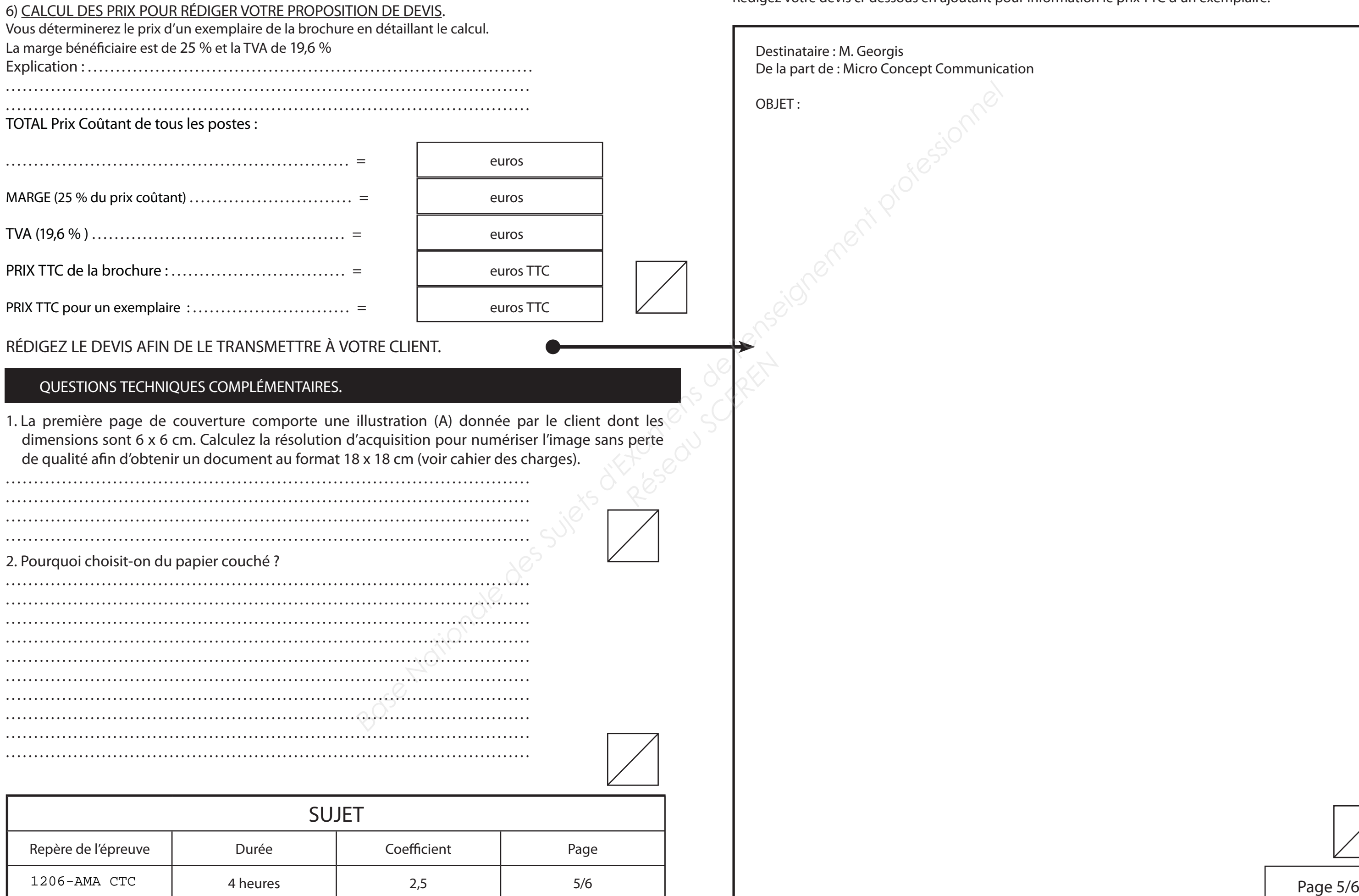

La marge bénéficiaire est de 25 % et la TVA de 19,6 % Explication : . . . . . . . . . . . . . . . . . . . . . . . . . . . . . . . . . . . . . . . . . . . . . . . . . . . . . . . . . . . . . . . . . . . . . . . . . . . . . . . ..........................................................................................................................................................................................TOTAL Prix Coûtant de tous les postes :

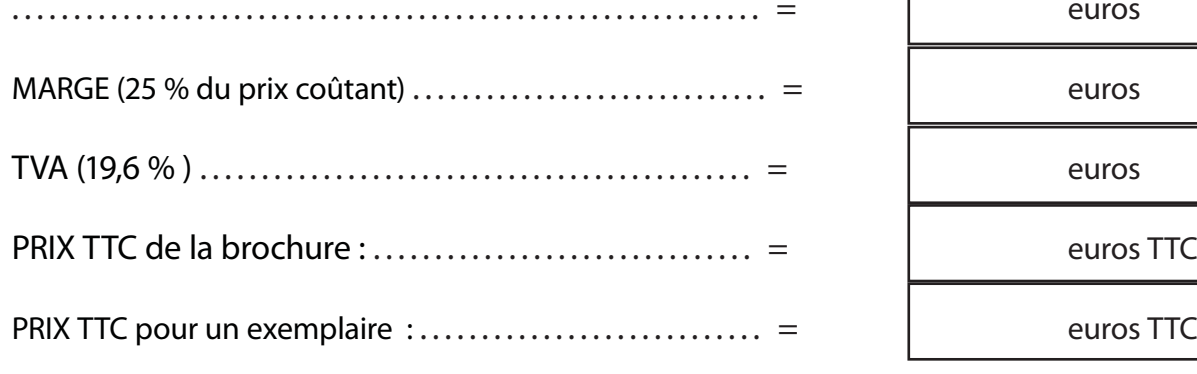

### RÉDIGEZ LE DEVIS AFIN DE LE TRANSMETTRE À VO

# 5<sup>e</sup> PARTIE a) Préparation du devis b) Avis de Transmission :

Rédigez votre devis ci-dessous en ajoutant pour information le prix TTC d'un exemplaire.

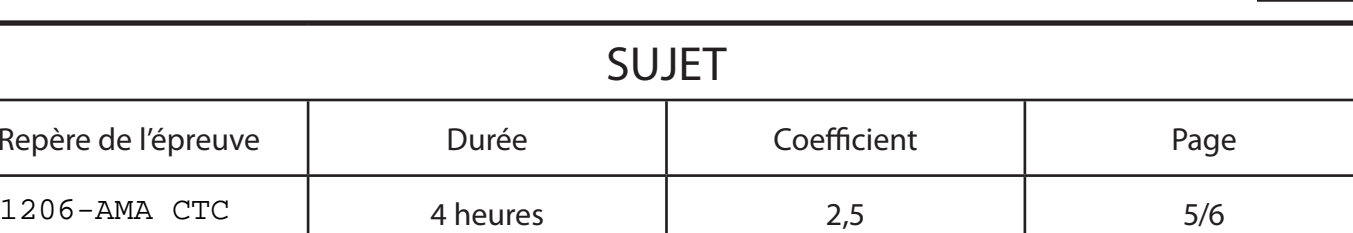

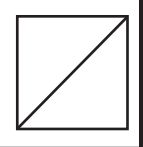

.......................................................................................................................................................................................................................................................................................

.............................................................................................2. Pourquoi choisit-on du papier couché ?

.....................................................................................................................................................................................................................................................................................................................................................................................................................................................................................................................................................................................................................................................................................................................................................................................................................................................................

.............................................................................................

1. La première page de couverture comporte une dimensions sont 6 x 6 cm. Calculez la résolution d de qualité afin d'obtenir un document au format 1

### QUESTIONS TECHNIQUES COMPLÉMENTAIRES.

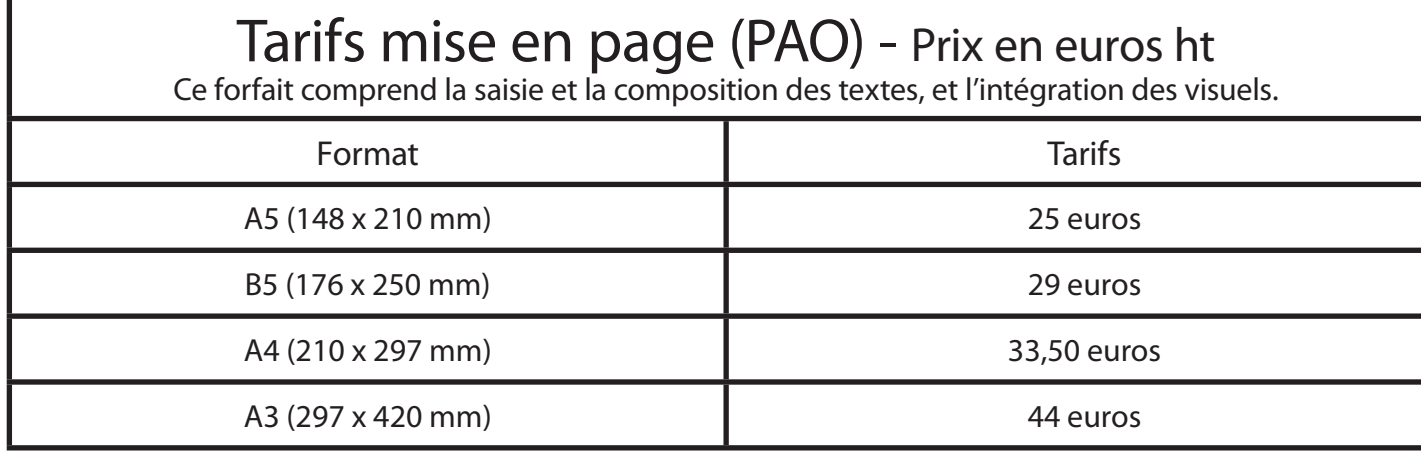

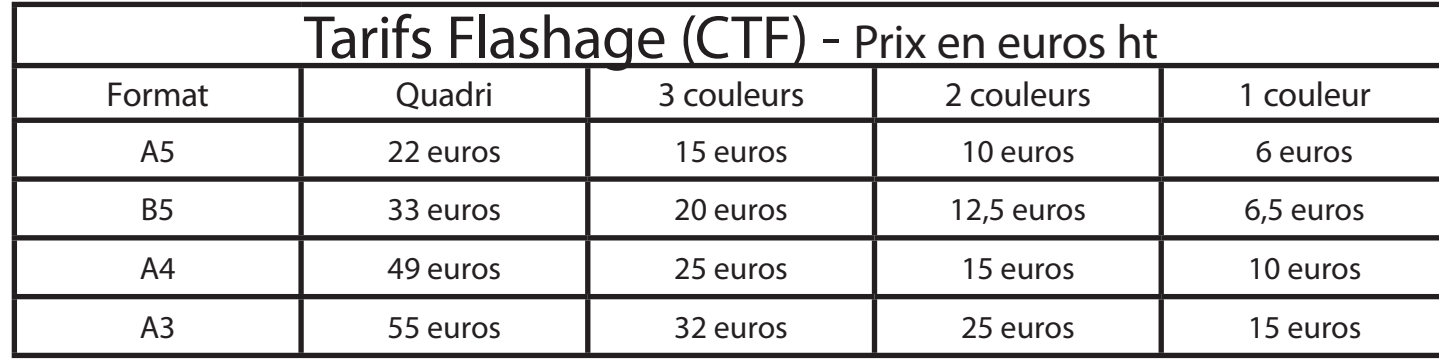

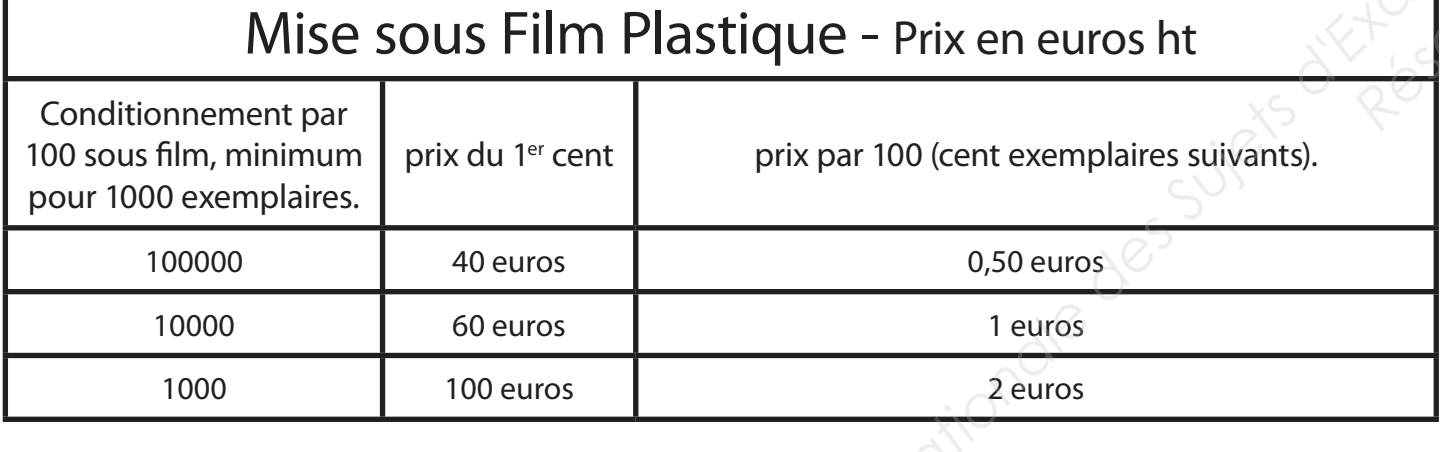

Tarifs papier - Prix en euros ht

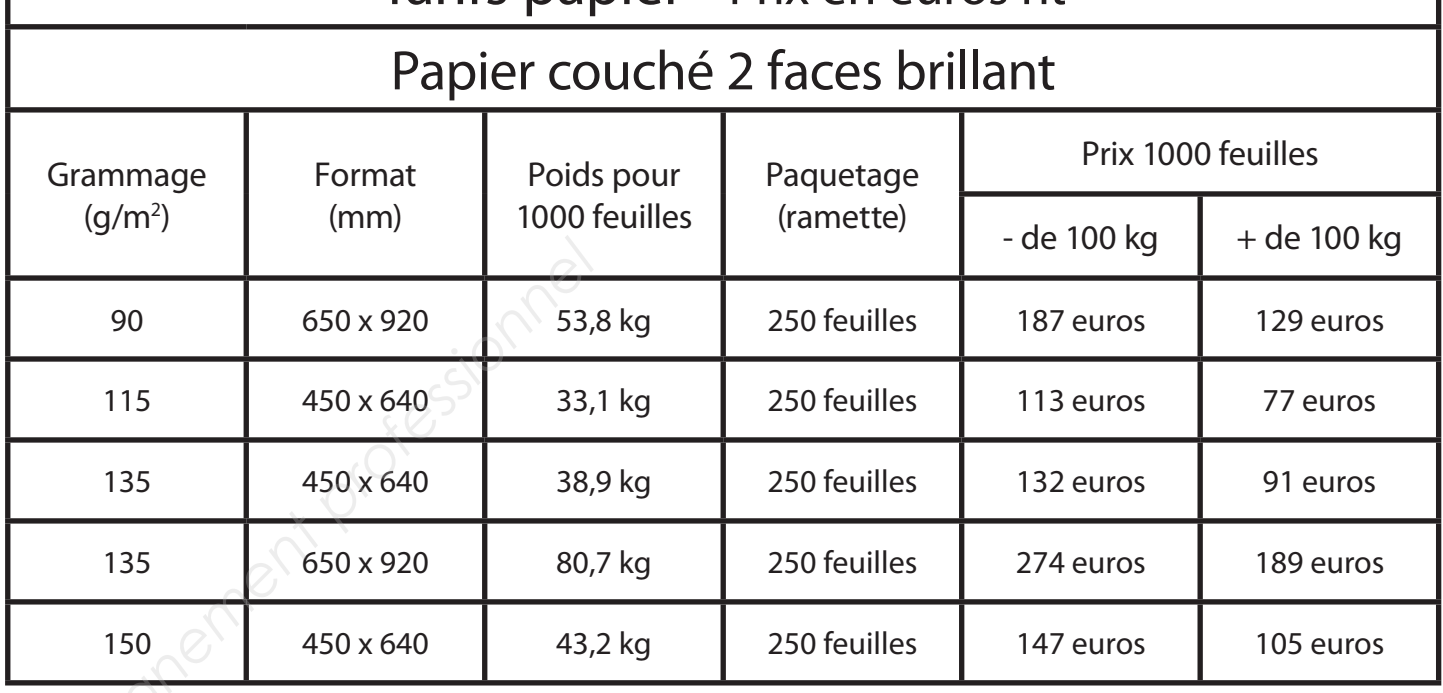

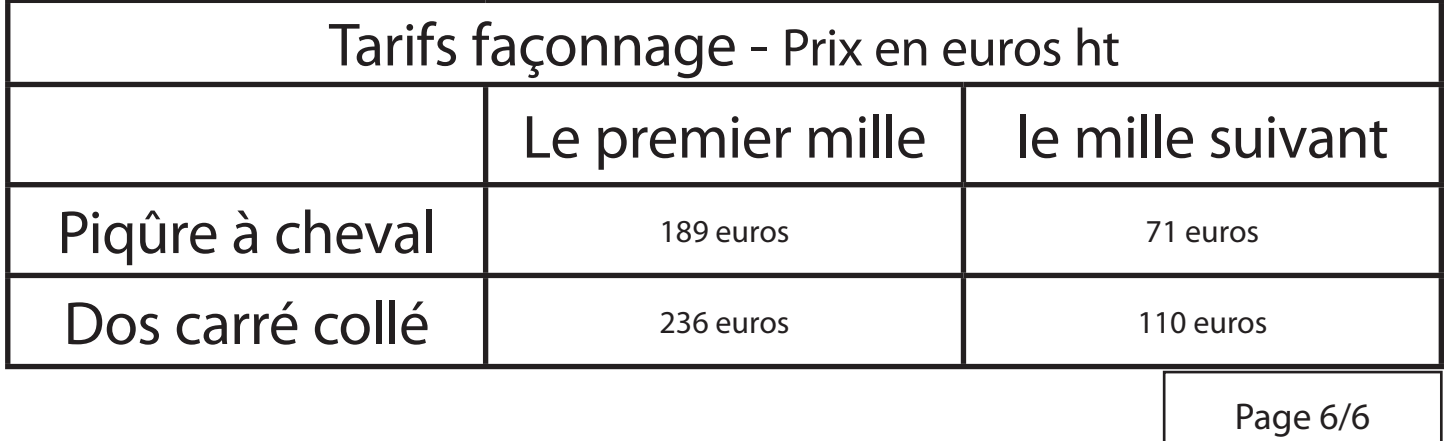

# Tarifs impression - Prix en euros ht

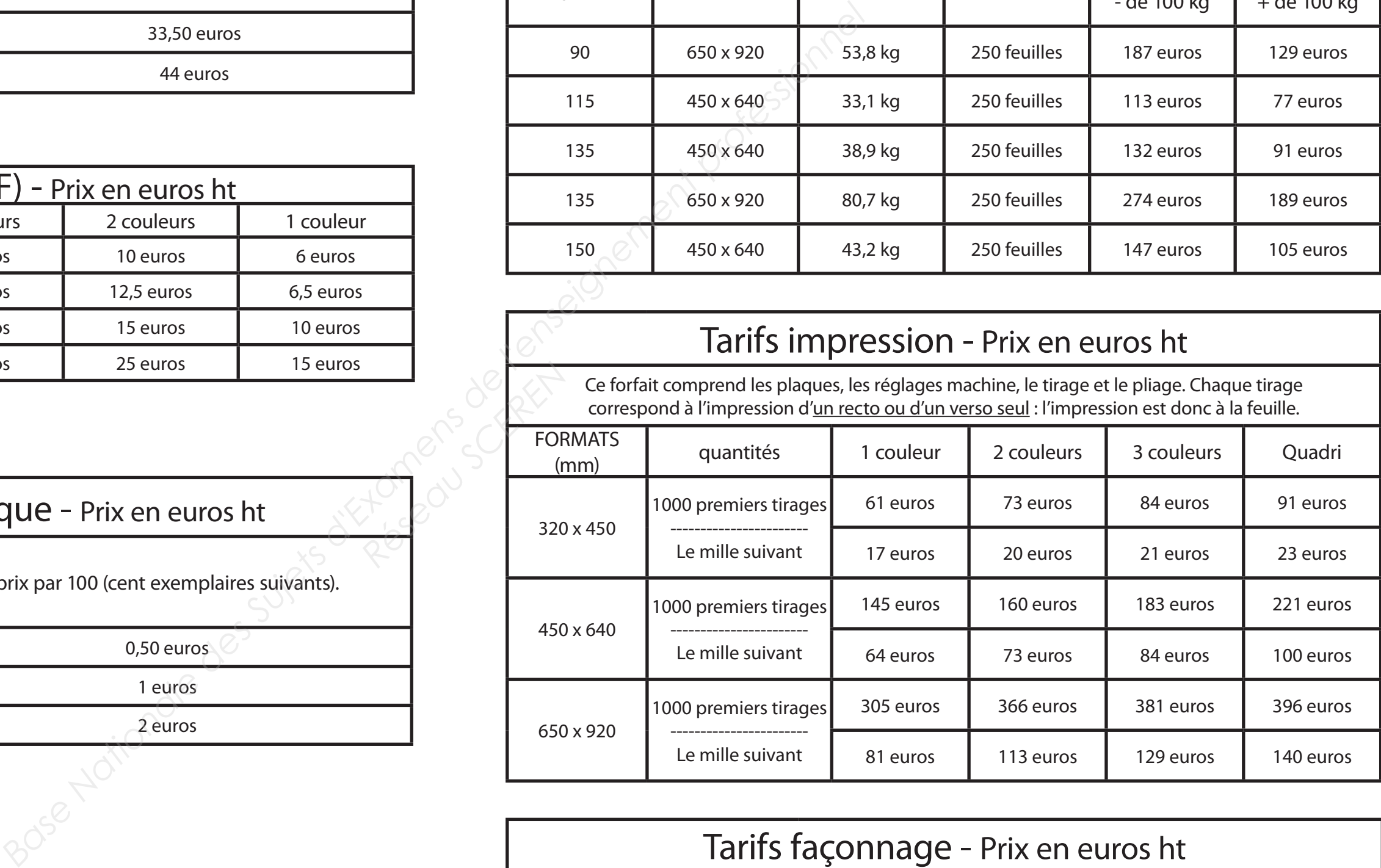

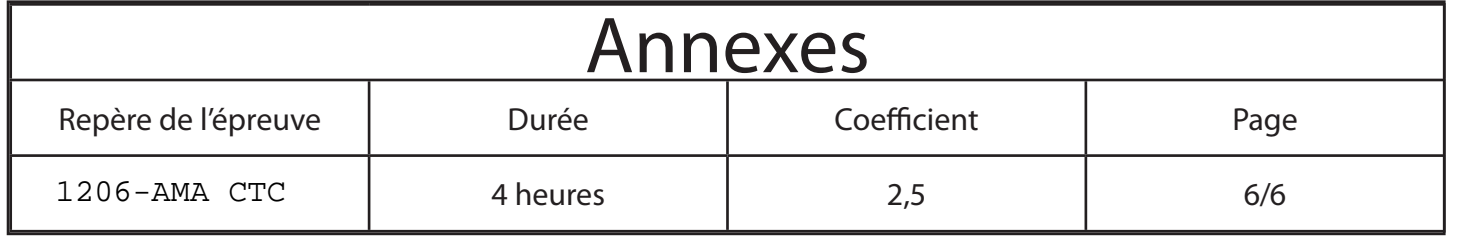